# **Aktív lengéscsillapítás. Másodfokú lengrendszer tesztelése.**

## *1. A gyakorlat célja*

Járművek aktív lengés csillapításának modellezése másodfokú lengőrendszerként. Szoftverfejlesztés a rendszer valós idejű tesztelésére, a teszteredmények kiértékelése.

### *2. Elméleti bevezet*

## *2.1 A másodfokú lengrendszer*

Irányítástechnikai alkalmazásoknál kiemelt jelentőségű rendszermodell a másodfokú lengőrendszer. Az irányítás tervezésénél abból indulhatunk ki, hogy az irányított rendszer úgy viselkedjen, mint egy előírt referenciarendszer. Tipikusan ilyen rendszernek választható a másodfokú lengőrendszer:

$$
H(s) = \frac{1}{T^2 s^2 + 2\zeta T s + 1} \left(\frac{\omega_n = \frac{1}{T}}{s^2 + 2\zeta \omega_n s + \omega_n^2}\right)
$$
(1)

ξ*>0* jelöli a rendszer csillapítását, <sup>ω</sup>*n>0* a rendszer saját körfrekvenciáját. *A rendszer pólusainak eloszlása*: A karakterisztikus polinom gyökei (pólusai) könnyen meghatározhatóak, mivel a rendszer másodfokú:

$$
s2 + 2\xi\omega_n s + \omega_n^2 = 0
$$
  
\n
$$
\Delta = 4\xi^2 \omega_n^2 - 4\omega_n^2
$$
  
\n
$$
s_{1,2} = -\xi\omega_n \pm j\sqrt{1 - \xi^2} \omega_n
$$
  
\n
$$
s_{1,2} = -\sigma_e \pm j\omega_e
$$
\n(2)

 $\sigma_e = \xi \omega_n$  a pólus valós részének,  $\omega_e = \sqrt{1 - \xi^2 \omega_n}$  a pólus komplex részének abszolút értékét jelöli.

A két konjugált komplex pólust komplex térben ábrázolva (1 Ábra) látható, hogy a rendszer ξω*n>0* feltétel mellett stabil.

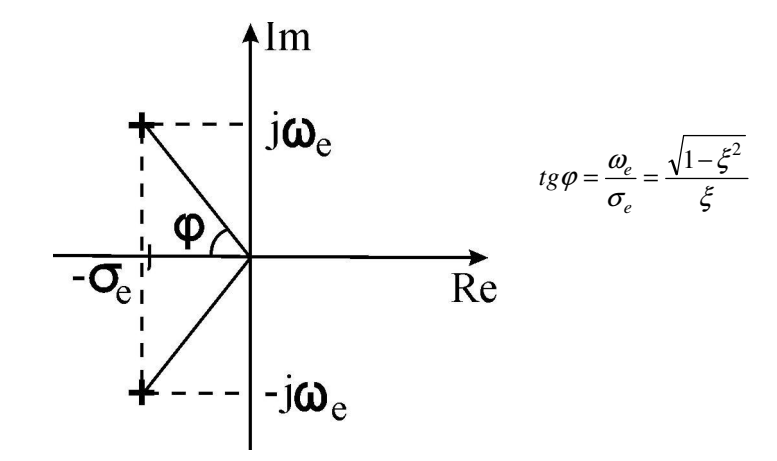

**1 Ábra: Másodfokú lengrendszer póluseloszlása**

ξ<1 feltétel mellett a pólusok komplexek, ami lengő viselkedésre utal: ha a rendszer bemenetére egységugrás-szerű, a kimeneten csillapított, lengő választ kapunk (2 Ábra). A rendszer válaszának legfontosabb jellemz-it *idtartománybeli minségi jellemzknek* nevezzük:

*1. Túllövés:* az egységugrásra adott válasz legnagyobb pozitív irányú eltérése az egységugrástól, százalékban kifejezve. Az alábbi képlet alapján számíthatjuk:

$$
\Delta v = \exp\left(-\frac{\pi \xi}{\sqrt{1 - \xi^2}}\right) = \exp\left(-\frac{\pi \sigma_e}{\omega_e}\right) \tag{3}
$$

*2. Belengési id:* a túllövés bekövetkezésének ideje.

$$
T_{\Delta V} = \frac{\pi}{\omega_n \sqrt{1 - \xi^2}} = \frac{\pi}{\omega_e}
$$
 (4)

3. Szabályozási idő: az az időtartam, amelynek elteltével a rendszer egységugrásra adott válasza csak maximum 2% -kal tér el az egységtől. A 2 Ábrán a 2%-os sávot a vízszintes szaggatott vonalak jelölik.

$$
T_{2\%} \cong \frac{4}{\xi \cdot \omega_n} = \frac{4}{\sigma_e} \tag{5}
$$

Fontos eset a  $\xi = \frac{\sqrt{2}}{2}$  $\zeta = \frac{\sqrt{2}}{2}$  csillapítás, ugyanis erre az értékre a válasz túllövése  $\Delta v = \exp(-\pi) = 0.043 \Rightarrow \Delta v = 4.3\%$ . Tehát a  $\xi = \frac{\Delta v}{2}$  $\xi = \frac{\sqrt{2}}{2}$  csillapítási érték kis túllövést biztosít.

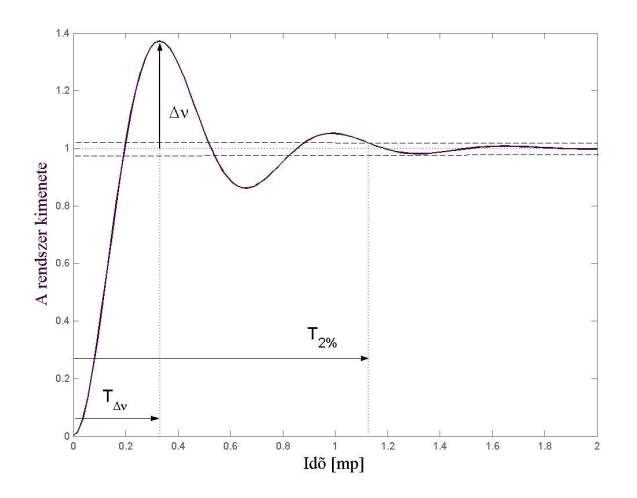

**2 Ábra: Másodfokú lengrendszer tipikus válasza egységugrás bemenetre**

# *2.2 Járm*-*vek aktív lengéscsillapításának modellezése*

A lengéscsillapító vázlatos rajza a 3. Ábrán látható. A keréktengely és a jármű között egy rugó van *k*<sub>R</sub> rugóállandóval, egy passzív hidraulikus henger, amelyben a fellépő viszkózus súrlódási erő együtthatója k<sub>f</sub>. Ugyanakkor aktív lengéscsillapítás esetén elhelyeznek egy vezérelhető hengert is, amelyben a nyomást egy pompa szabályozza.

Jelölje x - a pozíciót a függőleges tengelyen, x - sebességet, x - gyorsulást. Az úttest és a gravitáció együttes hatását jelölje egy *d* erőhatás, a szabályozható henger által kifejtett erő pedig legyen *u*. Ha

A rendszer dinamikus modellje:

$$
m \cdot \ddot{x} = -F_f - F_R + u + d \tag{6}
$$

ahol FR a rugó által kifejtett erő, Ff pedig a passzív hengerben fellépő viszkózus súrlódás. Behelyettesítve a rugalmas erőt és a viszkózus súrlódást, kapjuk:

$$
m \cdot \ddot{x} = -k_f \dot{x} - k_R x + u + d \tag{7}
$$

A kerék rugalmassága elhanyagoltuk a modellben

A (7) modell egyszerűen megvalósítható analóg áramkörrel, műveleti erősítőket alkalmazva. Ehhez írjuk fel a rendszer állapotteres modelljét. A másodfokú rendszer állapotai a pozíció és sebesség.

$$
\begin{cases} x_1 = x \\ x_2 = \dot{x} \end{cases} \tag{8}
$$

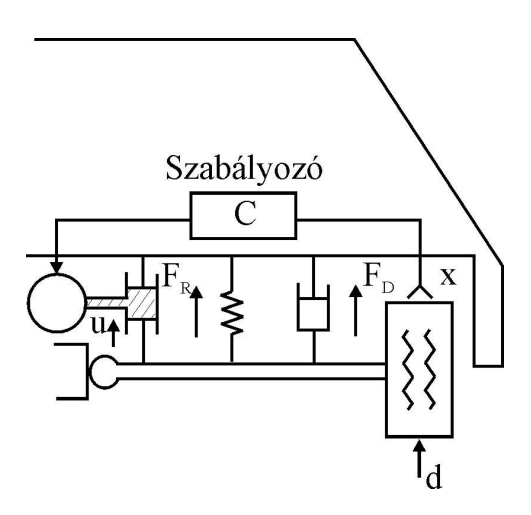

**3. Ábra: Járm**- **aktív felfüggesztése**

A (7) és (8) összefüggések alapján az állapotteres modell:

$$
\begin{cases} \n\dot{x}_1 = \dot{x} = x_2\\ \n\dot{x}_2 = \ddot{x} = \frac{1}{m} \left( -k_f x_2 - k_R x_1 + u + d \right) \n\end{cases} \tag{9}
$$

Integráljuk ki a (9) modell mindkét egyenletét:

$$
\begin{cases} x_1 = \int x_2 \\ x_2 = \int \frac{1}{m} \left( -k_f x_2 - k_R x_1 + u + d \right) \end{cases}
$$
 (10)

A (10) összefüggés blokkrajza a (4) ábrán látható. A megvalósításhoz egy összegző, három erősítő és két integrátor szükségesek. Mindezek az elemek könnyen megvalósíthatóak műveleti erősítőkkel.

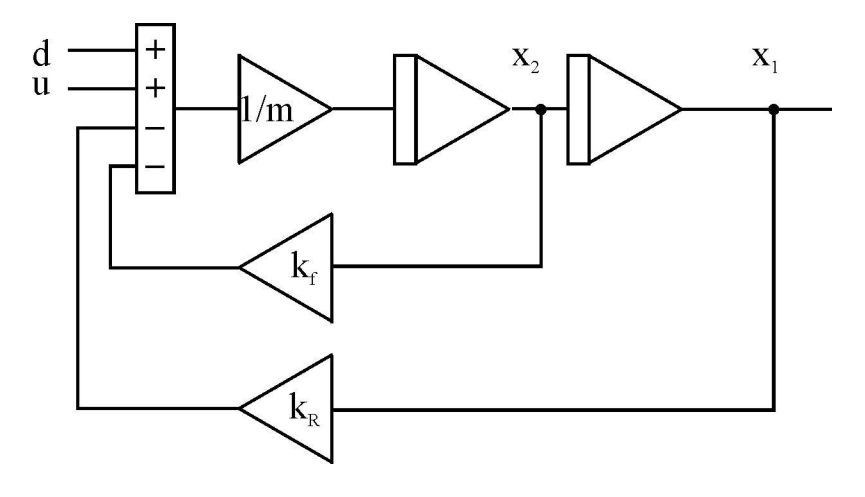

**4. Ábra: A rendszer blokkrajza**

## *3***. A** *mérés menete*

A rendszer vizsgálatához a műveleti erősítőkből kialakított áramkört egy OMEGA DAS08 adatbegyűjtő kártya segítségével illesztjük a számítógéphez. A rendszer pozíció és sebességállapotát (*x<sup>1</sup>* és *x2*) a kártya 0 és 1 analóg bementi csatornáján olvassuk be -5 Volt .. +5 Volt tartományban. Az *u* beavatkozó jelet és a *d* zajjelet szintén a számítógép segítségével állítjuk elő. Mivel az alkalmazott adatbegyűjtő kártyának nincs analóg kimenete, a kártya digitális kimenetein küldjük ki a két jelet majd két 12 bites digitálisanalóg konverterrel alakítjuk át analóg jellé -5 Volt .. +5 Volt tartományba. Az adatbegyűjtő kártyának két 8 bites digitális portja (FIRSTPORTA, FIRSTPORTB) és két 4 bites digitális portja (FIRSTPORTCL, FIRSTPORTCH) van. A digitális analóg konverterek az alábbi módon vannak csatlakoztatva: az *u* jelnek megfelelő átalakító az alsó 8 bitje a FIRSTPORTA a felső 4 bitje pedig a FIRSTPORTCL. A *d* jelnek megfelelő átalakító az alsó 8 bitje a FIRSTPORTB a fels- 4 bitje pedig a FIRSTPORTCH. (lásd 5. Ábra)

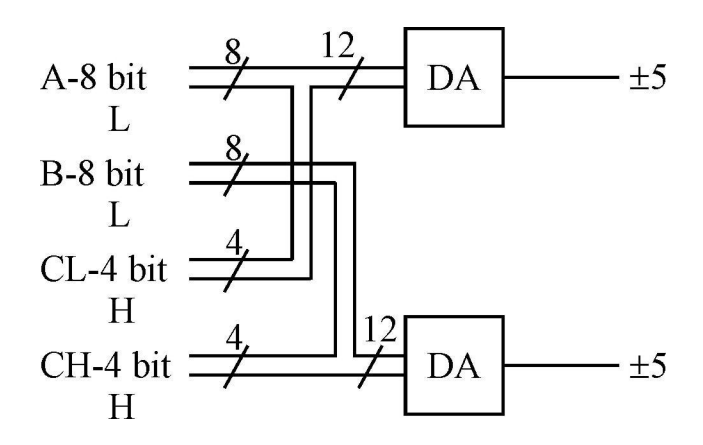

**5. Ábra: A digitális analóg átalakítás kialakítása**

Az átalakítás 12 biten történik és a konverziós tartomány -5 Volt .. +5. Tehát ha +5 Voltot szeretnénk kiküldeni, a konverter bemenet 0XFFF kell legyen, -5 Voltnak pedig 0X000-et szükséges kiküldeni. Az 1 Táblázat különböző feszültségértékeknek megfelelő digitális kimeneteket mutatja.

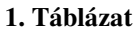

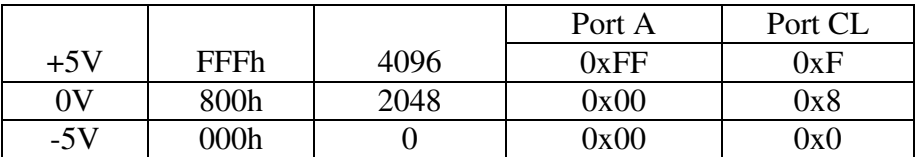

Megvalósítandó feladatok:

1. A program vázának felépítése:

Az ActiveDamping tervben készítsük elő a program interfészének megfelelő programszerkezetet. (A program felhasználó interfésze a 6 Ábrán látható). A programban

az ciklikusan meghívható *OnTimer* függvény 15 ezredmásodperc periódusú. Ha a felhasználó a *Generate Pulse* gombot nyomja meg, akkor az *OnTimer* függvényben az *ActiveDampingGeneratePulse* függvény kell végrehajtódjon, ha a felhasználó az *Save Data* gombot nyomja meg, akkor az *OnTime*r függvényben az *ActiveDampingSaveData* függvény kell végrehajtódjon, ….

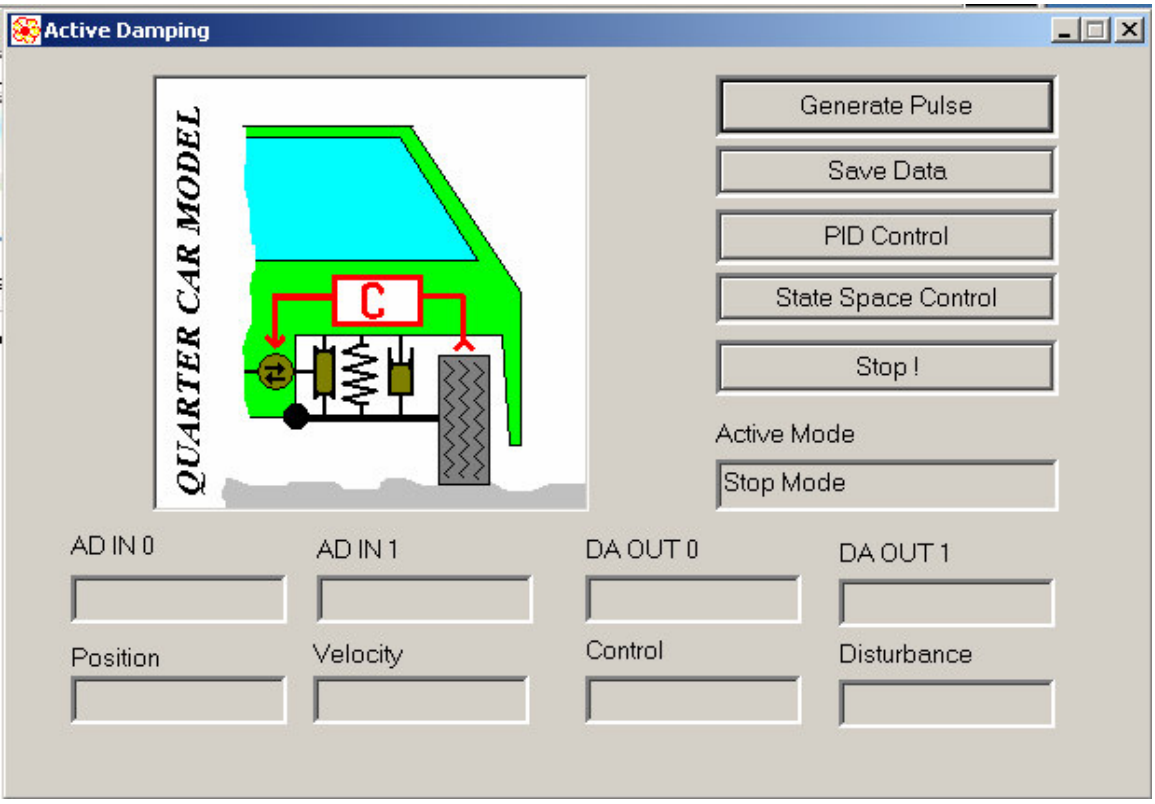

### **6 Ábra: A szoftver felhasználói interfésze**

A feladatot boolean változókkal oldhatjuk meg. A gomb lenyomás eseményhez hozzárendelt függvény:

OnGeneratePulse { *m\_gereratePulseIsActive = true; m\_saveDataIsActive = false; m\_PIDControlIsActive = false; m\_StateSpaceControlIsActive =false;* }

Az OnTimer függvény:

*OnTimer { if (m\_gereratePulseIsActive) ActiveDampingGeneratePulse() else if (m\_savDataIsActive)*

*ActiveDampingSaveData()*

*……. }*

A program állapotát (hogy melyik függvény aktív) az *IDC\_MODE* azonosítóval rendelkez- *EditBox* típusú ablakelembe írjuk ki a *SetDlgItemText* függvénnyel.

2. Az beavatkozó jelek kiküldésének előkészítése Az *OnInitDialog* függvényben inicializáljuk a digitális portokat:

*cbDOutConfig (BOARD\_NUMBER, PORT\_NAME, PORT\_TYPE)*

BOARD\_NUMBER – az adatbegyűjtő kártya száma. A mi esetünkben 1. *PORT\_NAME* – a digitális port neve. Például *FIRSTPORTA*. *PORT\_TYPE* – a port típusa (beolvasásra, vagy kiküldésre alkalmazzuk). Kiküldés esetén *DIGITALOUT*.

Ahhoz, hogy a programból való kilépésből a digitális analóg konverterek kimenete nulla legyen, az *OnClose* függvényben az 1. Táblázat alapján. A digitális jel kiküldéshez alkalmazott függvény:

*cbDOutConfig (BOARD\_NUMBER, PORT\_NAME, value)*

BOARD\_NUMBER – az adatbegyűjtő kártya száma. A mi esetünkben 1. *PORT\_NAME* – a digitális port neve. Például FIRSTPORTA value – a kiküldendő érték 0X00 – 0XFF tartományban

1. A beavatkozó jel kiküldése, a rendszer vizsgálata

- Az *ActiveDampingGeneratePulse* függvényben küldjünk ki négyszögjelet az *u* kimeneten 0 Volt .. 5 Volt tartományban, miközben a *d* kimenetet 0 Volton tartjuk. A kiküldéshez alkalmazzunk egy statikus változót (számlálót). Legyen a négyszögjel periódusa 4 másodperc (használjuk fel, hogy az *ActiveDampingGeneratePulse* függvény 15 ezred-másodpercenként hívódik meg)

- Vizsgáljuk meg oszcilloszkópon a pozíció kimenetet.

- Módosítsuk a tömeg paramétert (*m*) Mit tapasztalunk?

- Módosítsuk a rugóállandót (*kR*) Mit tapasztalunk?

- Módosítsuk a viszkózus súrlódás paramétert (*kf*) Mit tapasztalunk?

## *4. Kérdések és feladatok*

1. Módosítsuk a négyszögjel generálást úgy, hogy a *d* kimeneten 0 Volt .. 5 Volt tartományban küldünk ki értéket, miközben az *u* kimenet 0 Volt. Mit tapasztalunk?

2. Módosítsuk úgy a programot, hogy *Button* ablakelemek helyett *RadioButton* ablakelemekkel választjuk ki az *OnTimer*ben futó függvényt.

3. A három paraméter közül (*m*,  $k_{R_n}$ ,  $k_f$ ) melyik módosítja a rendszer erősítését?